## Homework – DC Motor Theory, Open-Loop Step Response, Files and Timing

- 1. Fill in the blanks (10-points)
- A. Lorentz's law states that a current-carrying wire in a \_\_\_\_\_ field will induce an electromotor force
- B. In a DC motor, \_\_\_\_\_\_\_ allow the loops of copper wire to rotate 180 degrees
- C. An \_\_\_\_\_ is another term for a coil or loop of wire
- D. Inductors \_\_\_\_\_\_ the change in current
- E. Induced \_\_\_\_\_ is called the back EMF
- F. In DC motors, torque is of voltage
- G. Motor speed then torque decreases
- H. A DC motor with negligible inductance is a \_\_\_ order system
- I. The rise time (or time constant) is the time to reach \_\_\_\_ of the steady-state value
- J. It takes time constants for the system to reach 99% of the steady-state value.
- 2. Refer to lecture notes. Given that the Open Loop Transfer Function for the NXT motor is given by  $G_{OL} = \frac{b}{s+a} = \frac{\Omega(s)}{V(s)}$  where the input is the motor command  $V(s)$  and the output is motor velocity  $\Omega(s)$ (10 points total)

Given a step input  $v(t) = \begin{cases} 0: & t \leq 0 \\ M: & t > 0 \end{cases}$ 

- A. Show using ordinary differential equations that  $\omega(t) = \frac{Mb}{a}(1 e^{-at})$
- B. Show using Laplace transform techniques that  $\omega(t) = \frac{Mb}{a}(1 e^{-at})$ . NB: explicitly show any partial fraction expansion techniques if used.
- 3. Write an NXC program using best practices. The program Iterates integers from -10 to +10 incrementally by 1. Compute the cube and save to a file named "cubic.csv". Export the data file and plot the curve in Excel. Show your NXC code (10-points) and Excel plot (10-points)
- 4. Refer to the lab on NXC Timers. Using best practices, write an NXC program that mimics a smart phone's timer (10-points)

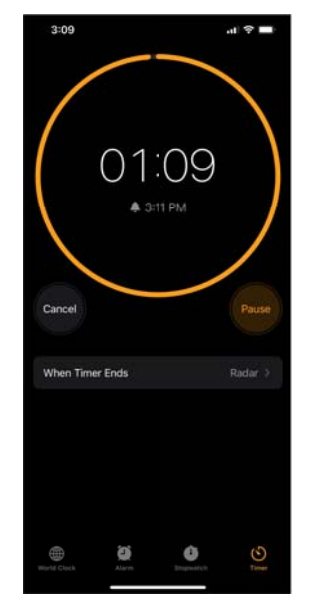

On the left is a screenshot of a smartphone timer. One sets a time to count down from e.g. 1 minute and 10 seconds. Once the timer reaches zero, a sound is played.

Include: (1) your NXC code for a timer that counts down from 1 minute and 10 seconds; and (2) URL to a YouTube video demoing your Brick counting down and playing a sound when the timer reaches 0.

- 5. Refer to the lab on the Open-Loop Step Response of a Lego NXT motor. Using best practices, write an NXC program that writes the motor's rotational speed (RPM and rad/sec) and time (at 40 msec sampling rate) to a step input of 75% motor power (10-points total)
- A. Below is an example of what's expected. Provide a screen shot of your scatter plot of the data your Brick collected. (5-points)

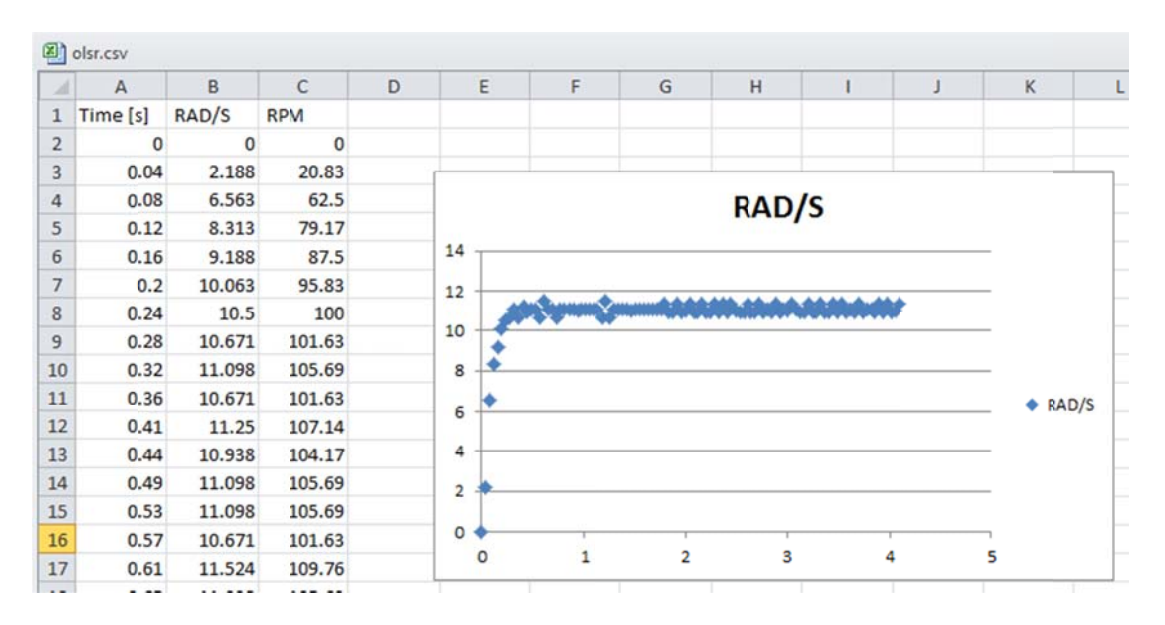

B. Eyeball your plot. What is the steady-state RPM and rise time (i.e. 63% value of steady-state)? (5-points)